UNIVERSITAT KONSTANZ ¨ Fachbereich Physik (Theoretische Physik) Dr. Stefan Gerlach Raum P 817, Tel. (07531)88-3825 E-mail: stefan.gerlach@uni-konstanz.de

Universität Konstanz

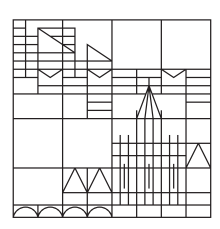

## Ubungen zur Computerphysik I ¨ Sommersemester 2023

Übungsblatt 4 Ausgabe 15.5., Übungen KW 21-23, Abgabe bis 19.6.

Projekt II: Chaotische Systeme

## 4. Aufgabe: Das Magnetpendel

Wir betrachten hier das sog. Magnetpendel, d.h. eine Stahlkugel an einem Faden (fester Länge) über drei Magneten. Aufgrund der nichtlinearen Bewegung, kann es unter bestimmten Bedingungen zu chaotischem Verhalten. Wir wollen dieses System numerisch untersuchen.

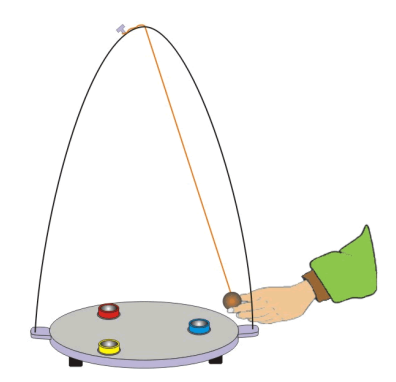

(a) Stelle die Bewegungsgleichung fur die Stahlkugel auf. Zur Vereinfachung soll die ¨ Bewegung der Stahlkugel nur in der x-y Ebene stattfinden und die Kraft in der Form

$$
\pmb{F}_{\rm m}=\sum_{i=1}^3\frac{\pmb{r}-\pmb{r}_i}{|\pmb{r}-\pmb{r}_i|^3}
$$

angenähert werden.

Zusätzlich soll eine geschwindigkeitsabhängige Reibung  $\mathbf{F}_r = -\gamma \dot{\mathbf{r}}$  und die Federkraft  $\mathbf{F}_\text{f} = -k\mathbf{r}$  wirken.

- (b) Überlege dir eine Position der drei Magnete auf einem Feld  $(x=[-1,1], y=[-1,1])$ , damit deren Schwerpunkt im Ursprung liegt.
- (c) Schreibe die Bewegungsgleichung in ein geeignetes numerisches L¨osungsverfahren um (z.B. Leap-Frog).
- (d) Implementiere die Lösung der Bewegungsgleichung in einem Programm und Teste deren Ergebnisse (ohne Magnete, ohne Reibung, ohne Federkraft, etc.).
- (e) Stelle die Bewegung der Stahlkugel fur drei verschiedene, aber nahegelegene Startpunkte ¨  $(x_0, y_0)$  graphisch dar  $(x-y)$ -Diagramm), um das chaotische Verhalten zu zeigen. Folgende Werte sind sinnvoll:

Masse  $m = 1$ , Dämpfungskonstante  $\gamma = 0.2$ , Federkonstante  $k = 0.5$ , Höhe des Pendels  $z = 0.25$ .

Hinweis: Die Simulation kann abgebrochen werden, falls sich die Gesamtenergie nicht mehr ändert (Pendel ruht).

(f) Offensichtlich landet das Pendel am Ende immer über einem der drei Magneten. Andere das Programm so, dass es für jeden Startpunkt im Intervall  $x = [-1, 1]$  und  $y = [-1, 1]$ den Endmagneten (1, 2 oder 3) ausgibt. Stelle das Ergebnis mit drei Farben graphisch dar (analog zum "Apfelmännchen"). Es sollte das chaotische Verhalten deutlich werden, wie hier zum Beispiel:

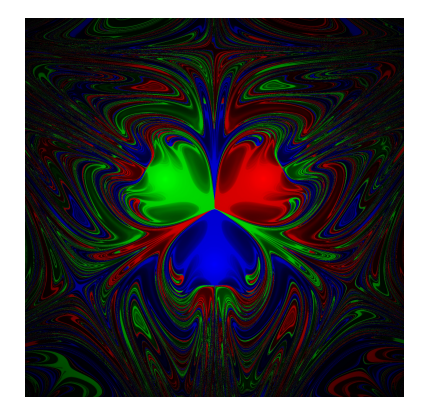

(g) (\*) Erweitere das Programm auch für zwei oder vier Magneten und stelle das Ergebnis ebenfalls graphische dar.